<span id="page-0-0"></span>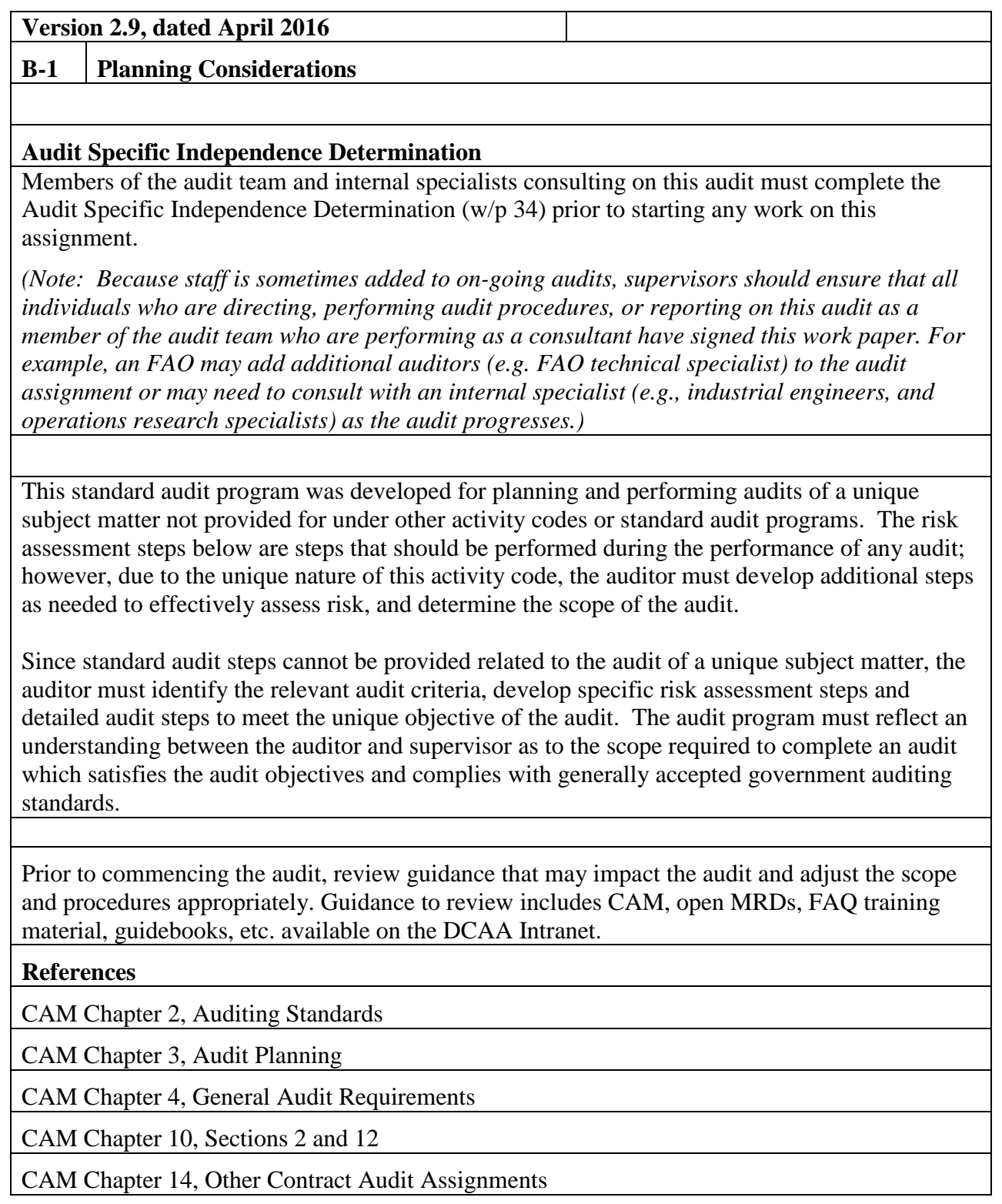

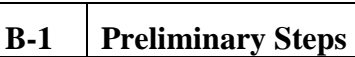

**B-1 Preliminary Steps WP Reference**

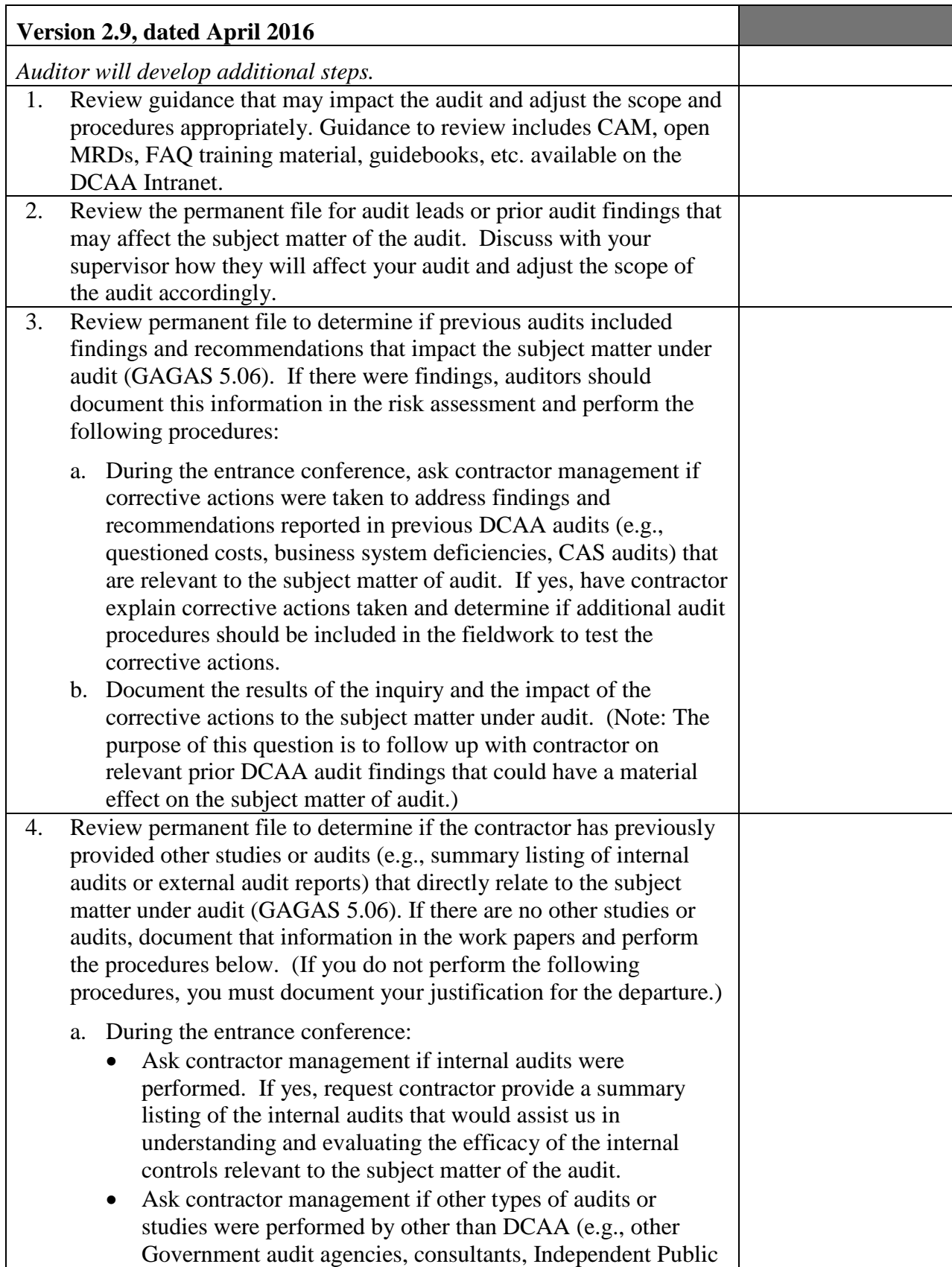

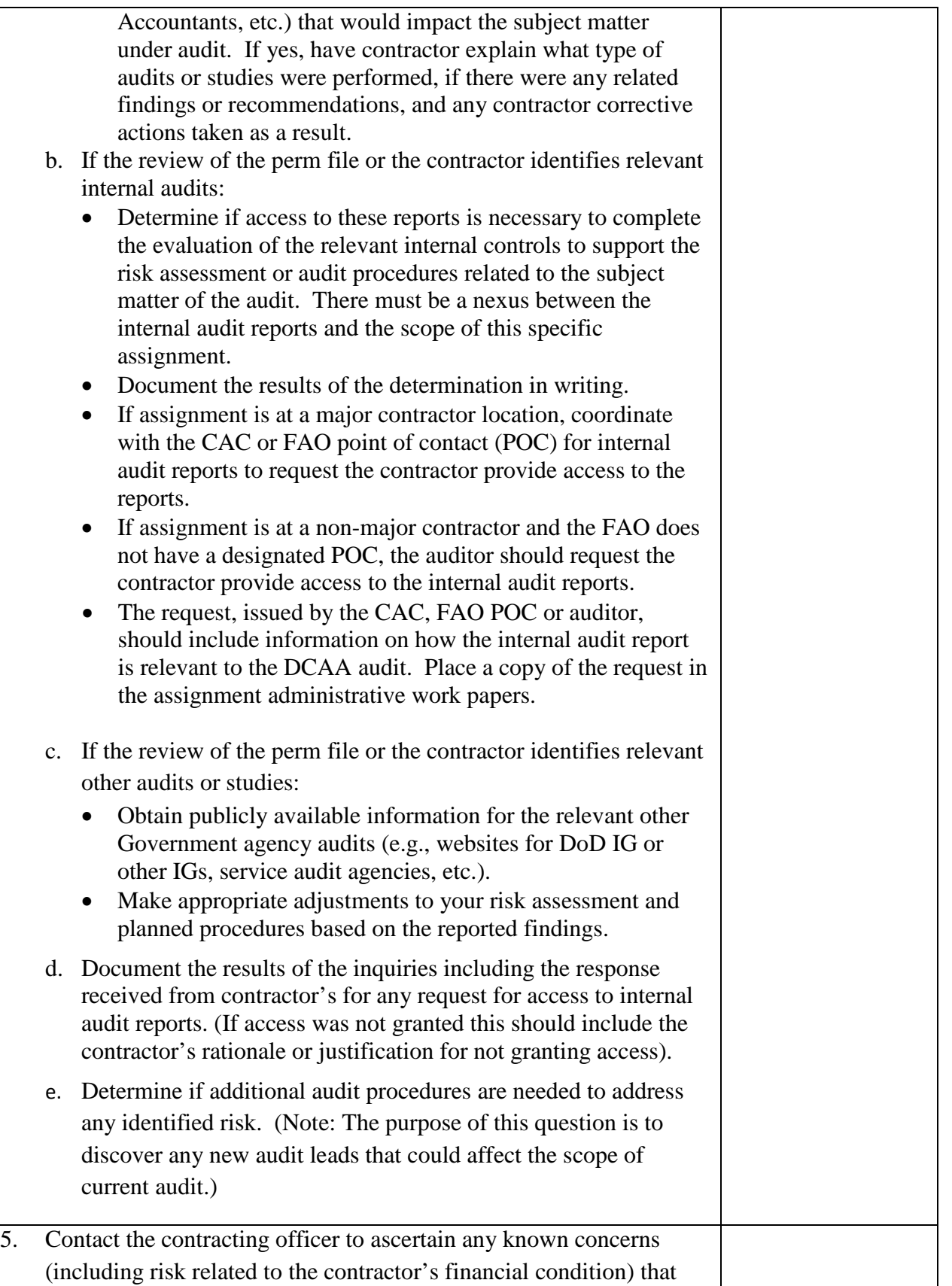

![](_page_3_Picture_139.jpeg)

![](_page_4_Picture_156.jpeg)

## **Master Document – Audit Program**

![](_page_5_Picture_146.jpeg)

![](_page_5_Picture_147.jpeg)

![](_page_5_Picture_148.jpeg)

## **Master Document – Audit Program**

![](_page_6_Picture_57.jpeg)